## Package 'ApacheLogProcessor'

July 19, 2018

Type Package Title Process the Apache Web Server Log Files Version 0.2.3 Date 2018-07-18 Author Diogo Silveira Mendonca Maintainer Diogo Silveira Mendonca <diogosmendonca@gmail.com> Description Provides capabilities to process Apache HTTPD Log files.The main functionalities are to extract data from access and error log files to data frames. License LGPL-3 | file LICENSE URL <https://github.com/diogosmendonca/ApacheLogProcessor> BugReports <https://github.com/diogosmendonca/ApacheLogProcessor/issues> Imports foreach, parallel, doParallel, utils, stringr RoxygenNote 6.0.1 NeedsCompilation no Repository CRAN

Date/Publication 2018-07-19 07:30:08 UTC

## R topics documented:

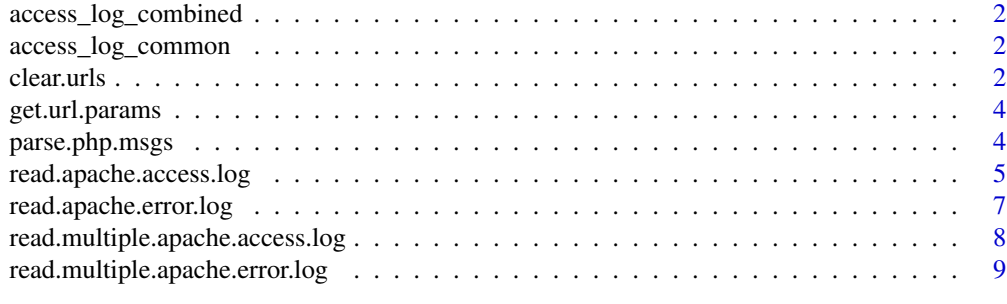

 $\blacksquare$ 

<span id="page-1-0"></span>access\_log\_combined *Apache log combined file example.*

## Description

A set of 12 log lines in Apache Log Combined Format

## Format

LogFormat "%h %l %u %t \"%r\" %>s %b \"%{Referer}i\" \"%{User-Agent}i\"" combined

## Source

<http://www.infinance.com.br/>

access\_log\_common *Apache log common file example.*

## Description

A set of 12 log lines in Apache Log Common Format

#### Format

LogFormat "%h %l %u %t \"%r\" %>s %b\" common

#### Source

<http://www.infinance.com.br/>

clear.urls *Clear a list of URLs according parameters.*

## Description

Clear a list of URLs according parameters.

## Usage

```
clear.urls(urls, remove_http_method = TRUE, remove_http_version = TRUE,
  remove_params_inside_url = TRUE, remove_query_string = TRUE)
```
#### clear.urls 3

#### Arguments

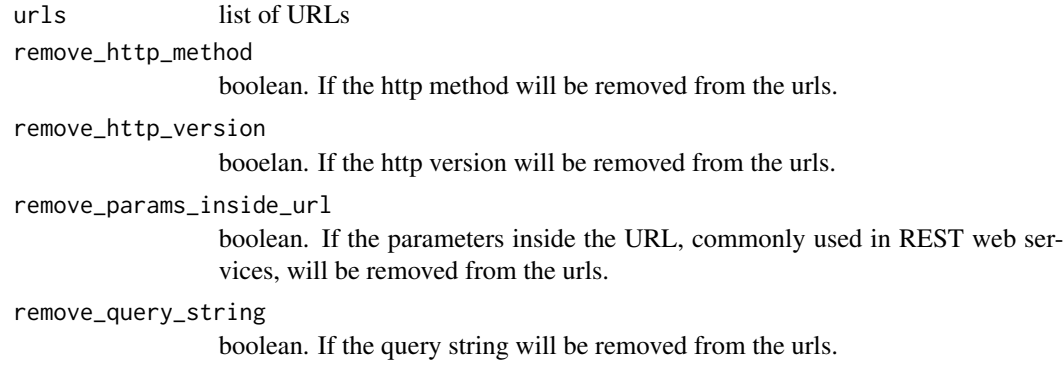

#### Value

a vector with the urls cleaned

## Author(s)

Diogo Silveira Mendonca

#### Examples

```
#Load the path to the log file
path_combined = system.file("examples", "access_log_combined.txt", package = "ApacheLogProcessor")
#Read a log file with combined format and return it in a data frame
df1 = read.apache.access.log(path_combined)
#Clear the urls
urls <- clear.urls(df1$url)
#Clear the urls but do not remove query strings
urlsWithQS <- clear.urls(df1$url, remove_query_string = FALSE)
#Load a log which the urls have parameters inside
path2 = system.file("examples",
"access_log_with_params_inside_url.txt", package = "ApacheLogProcessor")
#Read a log file with combined format and return it in a data frame
df2 = read.apache.access.log(path2, format = "common")
#Clear the urls with parameters inside
urls2 <- clear.urls(df2$url)
```
<span id="page-3-0"></span>

## Description

The function supports multivalued parameters, but does not support parameters inside urls yet.

#### Usage

```
get.url.params(dfLog)
```
## Arguments

dfLog a dataframe with the access log. Can be load with read.apache.access.log or read.multiple.apache.access.log.

#### Value

a structure of data frames with query strings parameters for each url of the log

## Author(s)

Diogo Silveira Mendonca

#### Examples

#Load a log which the urls have query strings path = system.file("examples", "access\_log\_with\_query\_string.log", package = "ApacheLogProcessor")

#Read a log file with combined format and return it in a data frame df = read.apache.access.log(path, format = "common")

#Clear the urls with parameters inside params <- get.url.params(df)

parse.php.msgs *Parses PHP mesages and store its parts in a data frame that contains level, message, file, line number and referer.*

#### Description

Parses PHP mesages and store its parts in a data frame that contains level, message, file, line number and referer.

## <span id="page-4-0"></span>Usage

```
parse.php.msgs(dfErrorLog)
```
#### Arguments

dfErrorLog Error log load with the read.apache.error.log or read.multiple.apache.error.log functions.

#### Value

a data frame with PHP error message split in parts.

## Examples

```
#Loads the path of the erro log
path <- system.file("examples", "error_log.log", package = "ApacheLogProcessor")
#Loads the error log to a data frame
dfELog <- read.apache.error.log(path)
dfPHPMsgs <- parse.php.msgs(dfELog)
```
read.apache.access.log

*read.apache.log*

#### Description

Reads the Apache Log Common or Combined Format and return a data frame with the log data.

#### Usage

```
read.apache.access.log(file, format = "combined", url_includes = "",
 url_excludes = "", columns = c("ip", "datetime", "url", "httpcode",
  "size", "referer", "useragent"), num_cores = 1, fields_have_quotes = TRUE)
```
#### Arguments

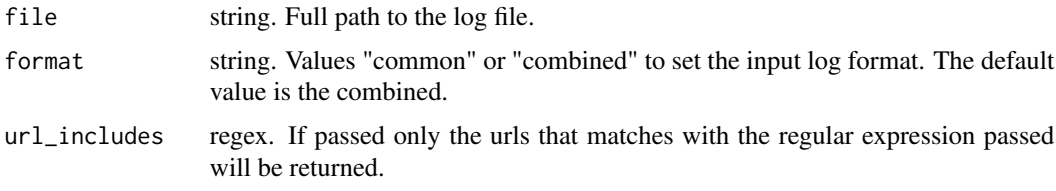

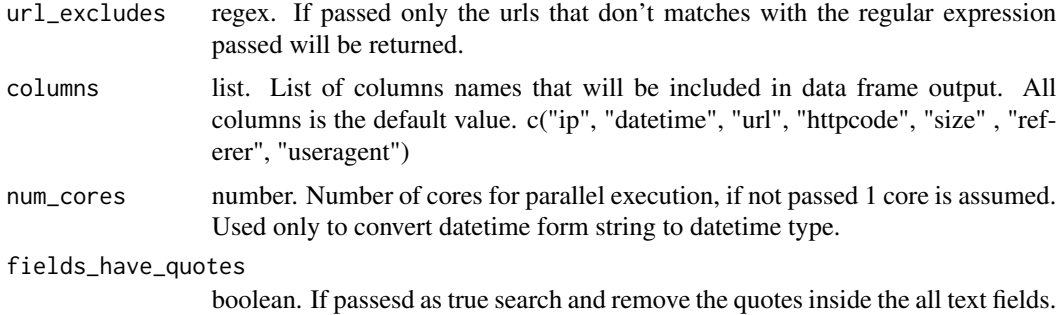

#### Details

The functions recives a full path to the log file and process the default log in common or combined format of Apache. LogFormat "%h %l %u %t \"%r\" %>s %b \"%{Referer}i\" \"%{User-Agent}i\"" combined LogFormat "%h %l %u %t \"%r\" %>s %b\" common

#### Value

a data frame with the apache log file information.

#### Author(s)

Diogo Silveira Mendonca

#### See Also

<http://httpd.apache.org/docs/1.3/logs.html>

## Examples

```
path_combined = system.file("examples", "access_log_combined.txt", package = "ApacheLogProcessor")
path_common = system.file("examples", "access_log_common.txt", package = "ApacheLogProcessor")
```
#Read a log file with combined format and return it in a data frame df1 = read.apache.access.log(path\_combined)

#Read a log file with common format and return it in a data frame df2 = read.apache.access.log(path\_common, format="common")

#Read only the lines that url matches with the pattern passed df3 = read.apache.access.log(path\_combined, url\_includes="infinance")

```
#Read only the lines that url matches with the pattern passed, but do not matche the exclude pattern
df4 = read.apache.access.log(path_combined,
url_includes="infinance", url_excludes="infinanceclient")
```

```
#Return only the ip, url and datetime columns
df5 = read.apache.access.log(path_combined, columns=c("ip", "url", "datetime"))
```
#Process using 2 cores in parallel for speed up.

<span id="page-6-0"></span>df6 = read.apache.access.log(path\_combined, num\_cores=2)

read.apache.error.log *Read the apache erro log file and loads it to a data frame.*

## Description

Read the apache erro log file and loads it to a data frame.

#### Usage

```
read.apache.error.log(file, columns = c("datetime", "logLevel", "pid",
  "ip_port", "msg"))
```
## Arguments

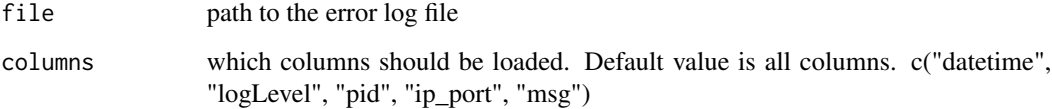

## Value

a data frame with the error log data

## Author(s)

Diogo Silveira Mendonca

## Examples

```
#Loads the path of the erro log
path <- system.file("examples", "error_log.log", package = "ApacheLogProcessor")
#Loads the error log to a data frame
dfELog <- read.apache.error.log(path)
```
<span id="page-7-0"></span>read.multiple.apache.access.log *Reads multiple files of apache web server.*

#### Description

The files can be gziped or not. If the files are gziped they are extracted once at time, processed and after only the extracted file is deleted.

## Usage

```
read.multiple.apache.access.log(path, prefix, verbose = TRUE, ...)
```
#### Arguments

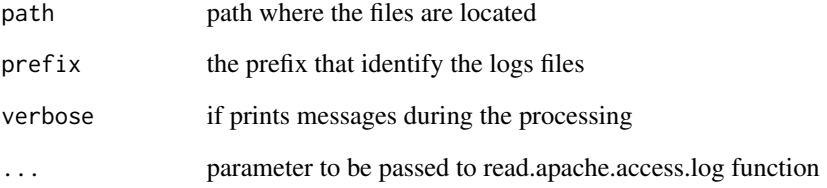

## Value

a data frame with the apache log files information.

## Author(s)

Diogo Silveira Mendonca

#### Examples

```
path <- system.file("examples", package="ApacheLogProcessor")
path <- paste(path, "/", sep="")
```

```
#read multiple gziped logs with the prefix m_access_log_combined_
dfLog <- read.multiple.apache.access.log(path, "m_access_log_combined_")
```
<span id="page-8-0"></span>read.multiple.apache.error.log

*Reads multiple apache error log files and loads them to a data frame.*

#### Description

Reads multiple apache error log files and loads them to a data frame.

## Usage

```
read.multiple.apache.error.log(path, prefix, verbose = TRUE, ...)
```
## Arguments

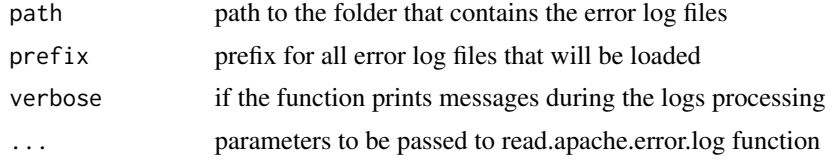

## Value

a data frame with the error log data

## Examples

```
path <- system.file("examples", package="ApacheLogProcessor")
path <- paste(path, "/", sep="")
```
#read multiple gziped logs with the prefix m\_access\_log\_combined\_ dfELog <- read.multiple.apache.error.log(path, "m\_error\_log\_")

# <span id="page-9-0"></span>Index

access\_log\_combined, [2](#page-1-0) access\_log\_common, [2](#page-1-0)

clear.urls, [2](#page-1-0)

get.url.params, [4](#page-3-0)

parse.php.msgs, [4](#page-3-0)

read.apache.access.log, [5](#page-4-0) read.apache.error.log, [7](#page-6-0) read.multiple.apache.access.log, [8](#page-7-0) read.multiple.apache.error.log, [9](#page-8-0)